Sunrise language school American Division

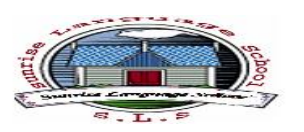

## **Grade 1**

- Learning how the computer is used.
- Learning where the computer used.
- Learning why the computer used.
- Identify the components of computer system.
- Identify the welcome screen of windows 10.
- Discovering the keyboard.
- Discovering the functions keys of the keyboard.
- Identifying the icons of some programs.
- Starting the program paint.
- Drawing using the tools.
- Coloring the drawing.
- Saving the drawing.
- Close the paint program.
- Opening the drawing.
- Use the command copy-past to draw the same drawing several times.

Sunrise language school American Division

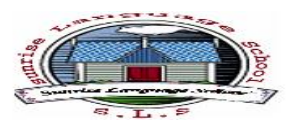